# Package 'savR'

April 10, 2015

Type Package Title Parse and analyze Illumina SAV files Version 1.4.0 Date 2014-02-04 Author R. Brent Calder Maintainer R. Brent Calder <br ent.calder@einstein.yu.edu> Description Parse Illumina Sequence Analysis Viewer (SAV) files, access data, and generate QC plots. License AGPL-3 URL <https://github.com/bcalder/savR> BugReports <https://github.com/bcalder/savR/issues> Depends ggplot2

Imports methods, reshape2, scales, gridExtra, XML

Suggests Cairo

biocViews Sequencing

# R topics documented:

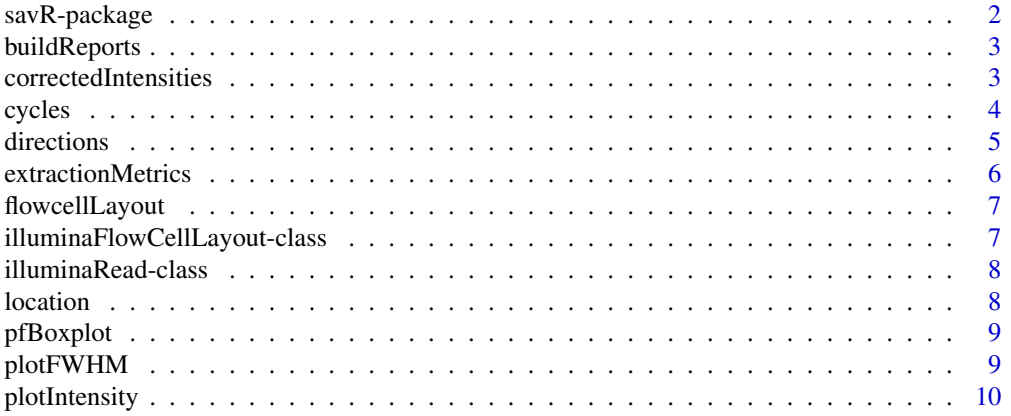

# <span id="page-1-0"></span>2 savR-package

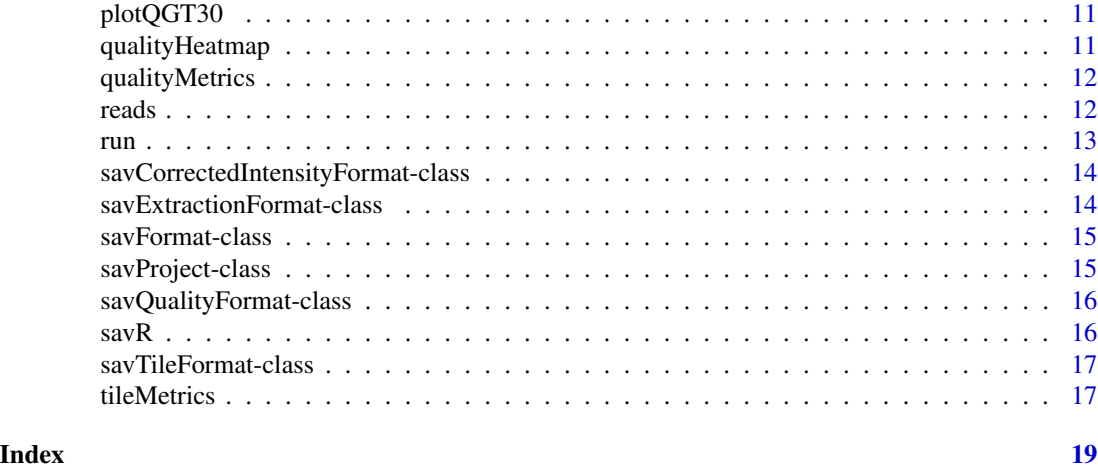

savR-package *Parse and analyze Illumina SAV files*

### Description

Parse Illumina Sequence Analysis Viewer files

#### Details

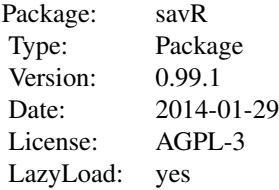

Parse Illumina Sequence Analysis Viewer (SAV) files, access data, and generate QC plots.

#### Author(s)

R. Brent Calder <brent.calder@einstein.yu.edu>

# References

For information about Illumina SAV, please refer to [http://supportres.illumina.com/documents/documentation/software\\_documentation/sa](http://supportres.illumina.com/documents/documentation/software_documentation/sav/sequencinganalysisviewer_userguide_15020619c.pdf)v/ [sequencinganalysisviewer\\_userguide\\_15020619c.pdf](http://supportres.illumina.com/documents/documentation/software_documentation/sav/sequencinganalysisviewer_userguide_15020619c.pdf) For other implementations (and inspiration) please see <http://search.cpan.org/dist/Bio-IlluminaSAV/Bio/IlluminaSAV.pm> <https://bitbucket.org/invitae/illuminate>

<span id="page-2-0"></span>

#### Description

Generate a folder of images that approximates the format of the folder that was superceded by InterOp. Requires the Cairo package.

#### Usage

```
buildReports(project, destination)
```
## S4 method for signature savProject,character buildReports(project, destination = "./savR-reports")

```
## S4 method for signature savProject,missing
buildReports(project)
```
#### Arguments

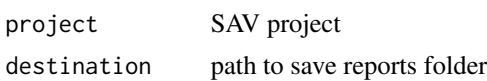

#### Examples

```
## Not run:
example(savR)
buildReports(fc, "reports")
```
## End(Not run)

correctedIntensities *Get Corrected Intensity data*

#### Description

Returns a data frame of corrected intensity data.

### Usage

```
correctedIntensities(project)
```
## S4 method for signature savProject correctedIntensities(project)

<span id="page-3-0"></span>

# Arguments

project SAV project

# Details

lane: Lane number

tile: Tile ID

cycle: Cycle number

avg\_intensity: Average intensity

avg\_cor\_[ACGT]: Average corrected intensity of channel A, C, G, or T

avg\_cor\_called\_[ACGT]: Average corrected intensity for called clusters in channel A, C, G, or T

num\_{none|[ACGT]}: Number of called bases for no-call, A, C, G, or T

sig\_noise: Signal to noise ratio

#### Value

sorted data.frame of CI data.

# Examples

```
example(savR)
colnames(correctedIntensities(fc))
```
cycles *Get the total number of cycles*

#### Description

Accessor to obtain the total number of cycles sequenced in an Illumina sequencing run.

### Usage

cycles(project)

## S4 method for signature savProject cycles(project)

#### <span id="page-4-0"></span>directions 5

# Arguments

project SAV project

#### Value

total number of cycles in run, including all sequencing and index reads.

# Examples

example(savR) cycles(fc)

directions *Get the number of sequence reads*

# Description

Returns the number of sequencing reads (excluding index reads).

#### Usage

```
directions(project)
```
## S4 method for signature savProject directions(project)

# Arguments

project SAV project

# Value

number of reads

# Examples

example(savR) directions(fc) <span id="page-5-0"></span>extractionMetrics *Get Extraction Metrics*

#### Description

Extraction (intensity and FWHM) metrics for lane, tile, and cycle.

#### Usage

```
extractionMetrics(project)
```

```
## S4 method for signature savProject
extractionMetrics(project)
```
# Arguments

project SAV project

# Details

lane: Lane number

tile: Tile ID

cycle: Cycle number

FWHM\_[ACGT]: Full width at half maximum for A, C, G, or T

int\_[ACGT]: Intensity of channel A, C, G, or T

datestamp: Time/date stamp

# Value

sorted data.frame of Extraction metrics

# Examples

```
example(savR)
colnames(extractionMetrics(fc))
```
<span id="page-6-0"></span>flowcellLayout *Get flowcell layout*

#### Description

Accessor to obtain information about the characteristics of the flowcell from an Illumina sequencing run.

#### Usage

```
flowcellLayout(project)
```
## S4 method for signature savProject flowcellLayout(project)

#### Arguments

project SAV project

#### Value

[illuminaFlowCellLayout-class](#page-6-1) object

#### Examples

example(savR) flowcellLayout(fc)

<span id="page-6-1"></span>illuminaFlowCellLayout-class *Layout of an Illumina flowcell*

#### Description

Class representation of the features of an Illumina flow cell.

# Slots

lanecount: Number of lanes on the flowcell surfacecount: Number of surfaces swathcount: Number of imaging swaths tilecount: Number of tiles per swath

<span id="page-7-1"></span><span id="page-7-0"></span>illuminaRead-class *Illumina read*

#### Description

Class representation of the features of an Illumina sequencing read.

#### Slots

number: the index of this read in sequencing

cycles: number of cycles in this read

index: logical representing whether or not this read is an index read

location *Get Flowcell folder location*

# Description

Accessor to obtain the path to data for a particular SAV project.

#### Usage

```
location(project)
```
## S4 method for signature savProject location(project)

# Arguments

project SAV project

# Value

normalized path to Illumina run data.

# Examples

example(savR) location(fc)

<span id="page-8-0"></span>

# Description

Generate a boxplot of the numbers of clusters and the number of Illumina pass-filter clusters per tile and lane

#### Usage

pfBoxplot(project)

## S4 method for signature savProject pfBoxplot(project)

#### Arguments

project SAV project

plotFWHM *Generate FWHM plots*

#### Description

Plots the average full width of clusters at half maximum (FWHM) of each tile for a given cycle and base.

#### Usage

plotFWHM(project, cycle, base)

## S4 method for signature savProject, integer, character plotFWHM(project, cycle = 1L, base =  $c("A", "C", "G", "T")$ 

## S4 method for signature savProject,missing,missing plotFWHM(project)

## S4 method for signature savProject,integer,missing plotFWHM(project, cycle)

## S4 method for signature savProject,missing,character plotFWHM(project, base)

#### <span id="page-9-0"></span>Arguments

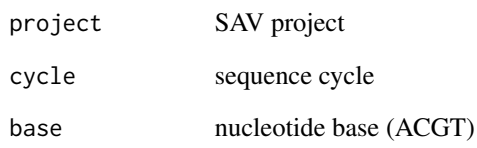

plotIntensity *Plot flowcell intensity by base and cycle*

# Description

Draws a representation of a flowcell, showing the average corrected called intensity values.

### Usage

```
plotIntensity(project, cycle, base)
```
## S4 method for signature savProject,integer,character plotIntensity(project, cycle = 1L, base =  $c("A", "C", "G", "T")$ )

## S4 method for signature savProject,missing,missing plotIntensity(project)

## S4 method for signature savProject, integer, missing plotIntensity(project, cycle)

## S4 method for signature savProject, missing, character plotIntensity(project, base)

# Arguments

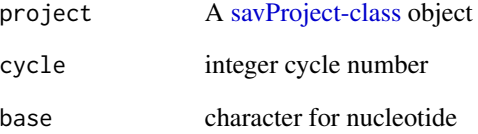

<span id="page-10-0"></span>

#### Description

Generate a plot for a given cycle of the percentage of clusters in each tile that are  $>= Q30$ .

#### Usage

```
plotQGT30(project, cycle)
```
## S4 method for signature savProject, integer plotQGT30(project, cycle = 1L)

## S4 method for signature savProject,missing plotQGT30(project)

# Arguments

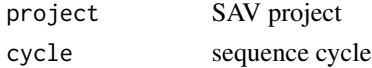

qualityHeatmap *Generate a heatmap of qualities*

# Description

Plots a heatmap of quality vs cycle for a given lane for 1 or more sequence reads. Read qualities include sequence + index.

#### Usage

qualityHeatmap(project, lane, read)

## S4 method for signature savProject, integer, integer qualityHeatmap(project, lane, read)

## S4 method for signature savProject,numeric,numeric qualityHeatmap(project, lane, read)

#### Arguments

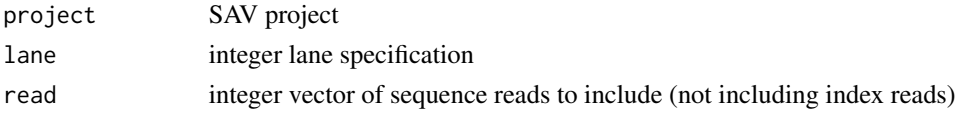

<span id="page-11-0"></span>qualityMetrics *Get Quality Metrics data*

#### Description

Quality metric by lane, tile and cycle.

#### Usage

```
qualityMetrics(project)
```
## S4 method for signature savProject qualityMetrics(project)

# Arguments

project SAV project

# Details

lane: Lane number tile: Tile ID cycle: Cycle number Q1-Q50: Number of clusters with quality of indicated column

#### Value

sorted data.frame of quality data

# Examples

```
example(savR)
colnames(qualityMetrics(fc))
```
reads *Get reads*

# Description

Accessor to obtain information about the reads of a particular Illumina sequencing run.

# Usage

reads(project)

## S4 method for signature savProject reads(project)

<span id="page-12-0"></span> $run$  and  $13$ 

# Arguments

project SAV project

# Value

List of [illuminaRead-class](#page-7-1) objects

# Examples

example(savR) reads(fc)

run *Get the Run ID*

# Description

Accessor to obtain the string identifier of an Illumina sequencing run.

# Usage

run(project)

## S4 method for signature savProject run(project)

# Arguments

project SAV project

#### Value

parsed Illumina run id

# Examples

example(savR) run(fc)

# <span id="page-13-0"></span>savCorrectedIntensityFormat-class *Corrected Intensity formatter*

#### Description

Lane, tile, cycle, average intensity, corrected intensities (ACGT), average corrected called intensities (ACGT), number of no-calls, number of (ACGT) calls, and signal to noise ratio.

# Slots

name: vector of column names

type: vector of data types of elements

lengths: vector of byte lengths for each element

order: vector of column names for sorting

version: integer version number

savExtractionFormat-class

name: vector of column names

*Extraction Metrics formatter*

# Description

Lane, tile, cycle, FWHM (ACGT), intensity (ACGT), datestamp, timestamp. Datestamp and timestamp are munged at the moment because R does not have native support for 32-bit unsigned integers and I have not implemented a solution.

# Slots

type: vector of data types of elements lengths: vector of byte lengths for each element order: vector of column names for sorting version: integer version number

<span id="page-14-0"></span>savFormat-class *Base class for formatters*

#### Description

Defines the necessary slots to create parse different binary files using the same generic parser.

#### Slots

name: vector of column names type: vector of data types of elements lengths: vector of byte lengths for each element order: vector of column names for sorting version: integer version number

<span id="page-14-1"></span>savProject-class *SAV project class*

#### Description

Represents a flowcell, metadata and parsed SAV information

#### **Slots**

location: Full path to flowcell directory reads: List of [illuminaRead-class](#page-7-1) layout: [illuminaFlowCellLayout-class](#page-6-1) runid: Run ID number: Run number flowcell: Flowcell ID instrument: Instrument ID date: Run date cycles: Total number of cycles directions: Total number of sequence runs (ends) parsedData: SAV data

<span id="page-15-0"></span>savQualityFormat-class

*Quality Metrics formatter*

#### Description

Lane, tile, cycle, Q1-Q50 counts

#### Slots

name: vector of column names type: vector of data types of elements lengths: vector of byte lengths for each element order: vector of column names for sorting

version: integer version number

#### savR *Build a SAV project*

#### Description

Constructor to build a [savProject-class](#page-14-1) object and populate it. A SAV project consists of binary files generated by an Illumina sequencing run and placed in a folder named "InterOp". This folder contains a number of ".bin" files that contain statistics about the run. Creating this object parses all of the files and makes the data available for analysis.

#### Usage

```
savR(object)
```
## S4 method for signature character savR(object)

## S4 method for signature missing savR()

# Arguments

object String Path to Flowcell data

# Examples

```
fc <- savR(system.file("extdata", "MiSeq", package="savR"))
fc
```
<span id="page-16-0"></span>savTileFormat-class *Tile Metrics formatter*

# Description

Lane, tile, code, value. Codes are:

#### Details

- 100 Cluster Density
- 101 PF Cluster Density
- 102 Number of clusters
- 103 Number of PF clusters
- 400 Control lane

# Slots

name: vector of column names type: vector of data types of elements lengths: vector of byte lengths for each element

order: vector of column names for sorting

version: integer version number

tileMetrics *Get Tile Metrics*

# Description

Returns the Tile Metrics SAV data.

# Usage

tileMetrics(project)

## S4 method for signature savProject tileMetrics(project)

#### Arguments

project SAV project

# Details

Metrics for each tile are encoded in the following format:

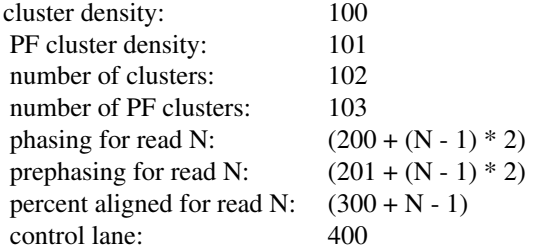

lane: Lane number tile: Tile ID

code: Code described above

value: Value for code key

# Value

sorted data.frame of tile metrics

# References

Codes for Tile Metrics were obtained from the Python Illuminate package: <https://bitbucket.org/invitae/illuminate>

# Examples

```
example(savR)
colnames(tileMetrics(fc))
```
# <span id="page-18-0"></span>**Index**

∗Topic package savR-package, [2](#page-1-0) buildReports, [3](#page-2-0) buildReports,savProject,character-method *(*buildReports*)*, [3](#page-2-0) buildReports,savProject,missing-method *(*buildReports*)*, [3](#page-2-0) correctedIntensities, [3](#page-2-0) correctedIntensities,savProject-method *(*correctedIntensities*)*, [3](#page-2-0) cycles, [4](#page-3-0) cycles,savProject-method *(*cycles*)*, [4](#page-3-0) directions, [5](#page-4-0) directions,savProject-method *(*directions*)*, [5](#page-4-0) extractionMetrics, [6](#page-5-0) extractionMetrics,savProject-method *(*extractionMetrics*)*, [6](#page-5-0) flowcellLayout, [7](#page-6-0) flowcellLayout,savProject-method *(*flowcellLayout*)*, [7](#page-6-0) illuminaFlowCellLayout-class, [7,](#page-6-0) *7*, *15* illuminaRead-class, [8,](#page-7-0) *13*, *15* location, [8](#page-7-0) location,savProject-method *(*location*)*, [8](#page-7-0) pfBoxplot, [9](#page-8-0) pfBoxplot,savProject-method *(*pfBoxplot*)*, [9](#page-8-0) plotFWHM, [9](#page-8-0) plotFWHM,savProject,integer,character-method savProject-class, *10*, [15,](#page-14-0) *16 (*plotFWHM*)*, [9](#page-8-0) plotFWHM,savProject,integer,missing-method *(*plotFWHM*)*, [9](#page-8-0)

plotFWHM,savProject,missing,character-method *(*plotFWHM*)*, [9](#page-8-0) plotFWHM,savProject,missing,missing-method *(*plotFWHM*)*, [9](#page-8-0) plotIntensity, [10](#page-9-0) plotIntensity,savProject,integer,character-method *(*plotIntensity*)*, [10](#page-9-0) plotIntensity,savProject,integer,missing-method *(*plotIntensity*)*, [10](#page-9-0) plotIntensity,savProject,missing,character-method *(*plotIntensity*)*, [10](#page-9-0) plotIntensity,savProject,missing,missing-method *(*plotIntensity*)*, [10](#page-9-0) plotQGT30, [11](#page-10-0) plotQGT30,savProject,integer-method *(*plotQGT30*)*, [11](#page-10-0) plotQGT30,savProject,missing-method *(*plotQGT30*)*, [11](#page-10-0) qualityHeatmap, [11](#page-10-0)

qualityHeatmap,savProject,integer,integer-method *(*qualityHeatmap*)*, [11](#page-10-0) qualityHeatmap,savProject,numeric,numeric-method *(*qualityHeatmap*)*, [11](#page-10-0) qualityMetrics, [12](#page-11-0) qualityMetrics,savProject-method *(*qualityMetrics*)*, [12](#page-11-0)

reads, [12](#page-11-0) reads,savProject-method *(*reads*)*, [12](#page-11-0) run, [13](#page-12-0) run,savProject-method *(*run*)*, [13](#page-12-0)

savCorrectedIntensityFormat-class, [14](#page-13-0) savExtractionFormat-class, [14](#page-13-0) savFormat-class, [15](#page-14-0) savQualityFormat-class, [16](#page-15-0) savR, [16](#page-15-0) savR,character-method *(*savR*)*, [16](#page-15-0)

20 and the contract of the contract of the contract of the contract of the contract of the contract of the contract of the contract of the contract of the contract of the contract of the contract of the contract of the con

```
savR,missing-method
(savR
)
, 16
2
savTileFormat-class
, 17
```
tileMetrics , [17](#page-16-0) tileMetrics,savProject-method *(*tileMetrics*)*, [17](#page-16-0)